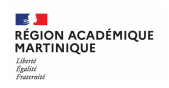

# **Procédure d'affectation des élèves hors académie, Hors contrat, CNED, CFA**

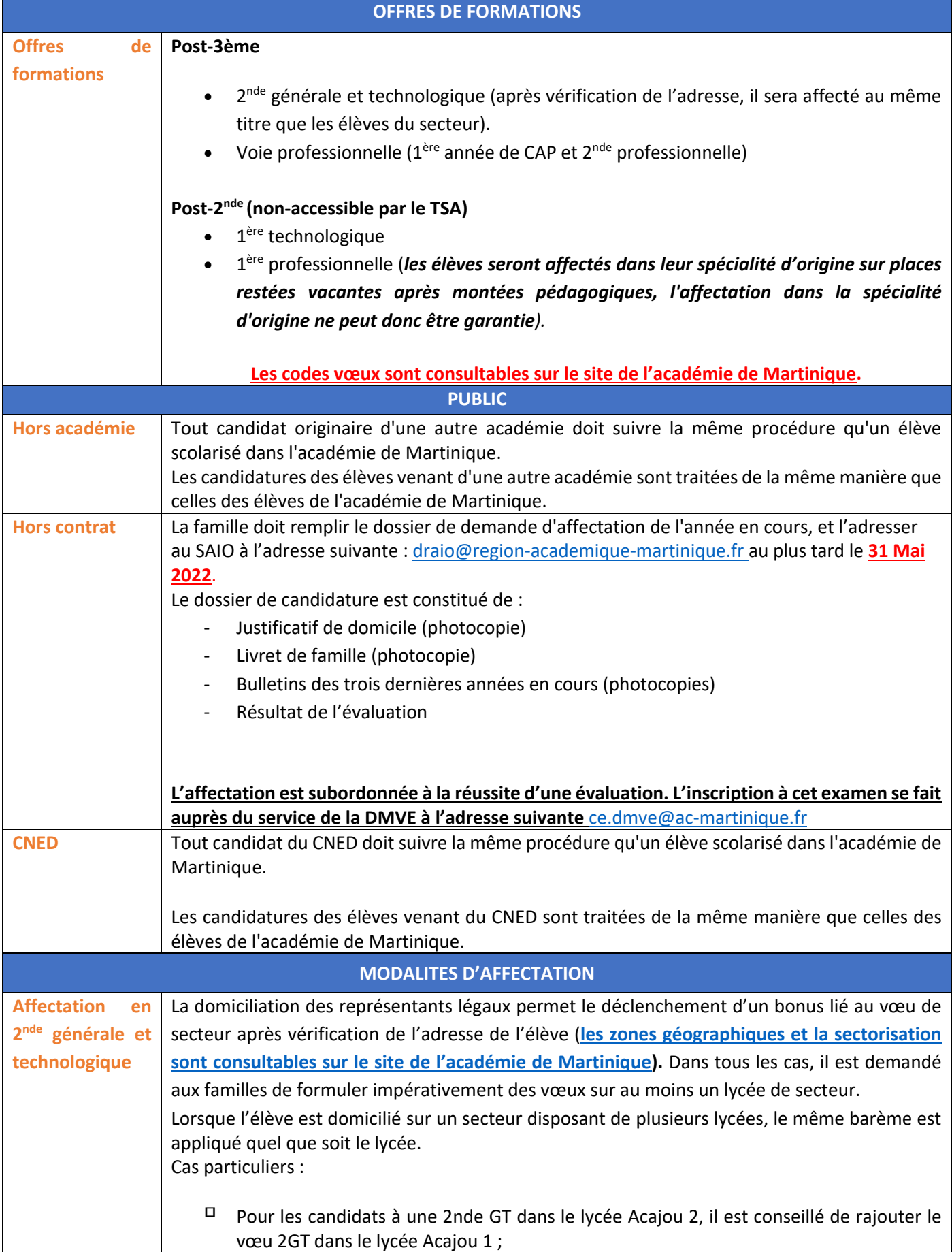

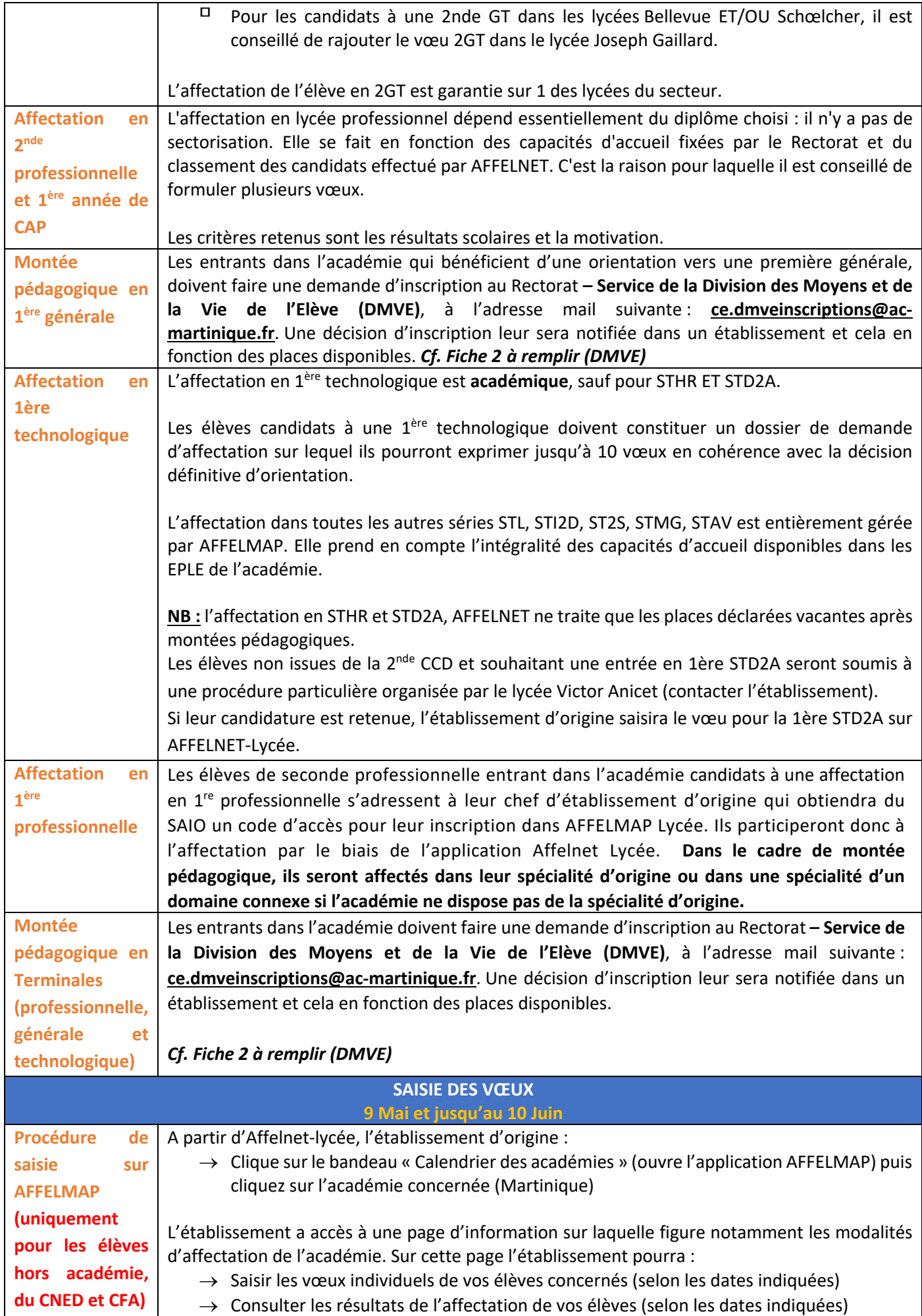

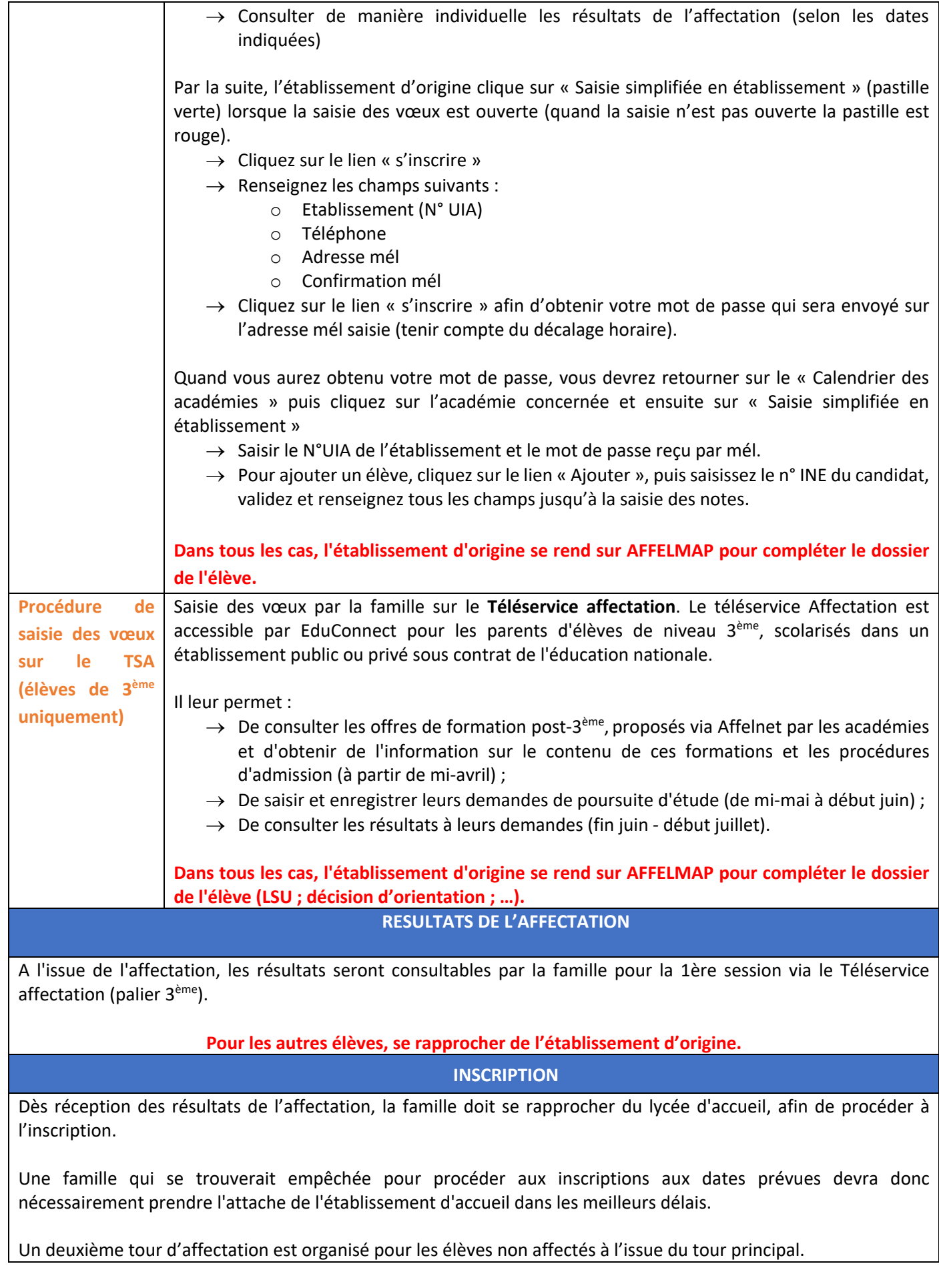

## **Demande d'inscription en 2nde générale & technologique ; 2nde professionnelle ; 1ère année de CAP ; 1ère technologique ; 1ère professionnelle**

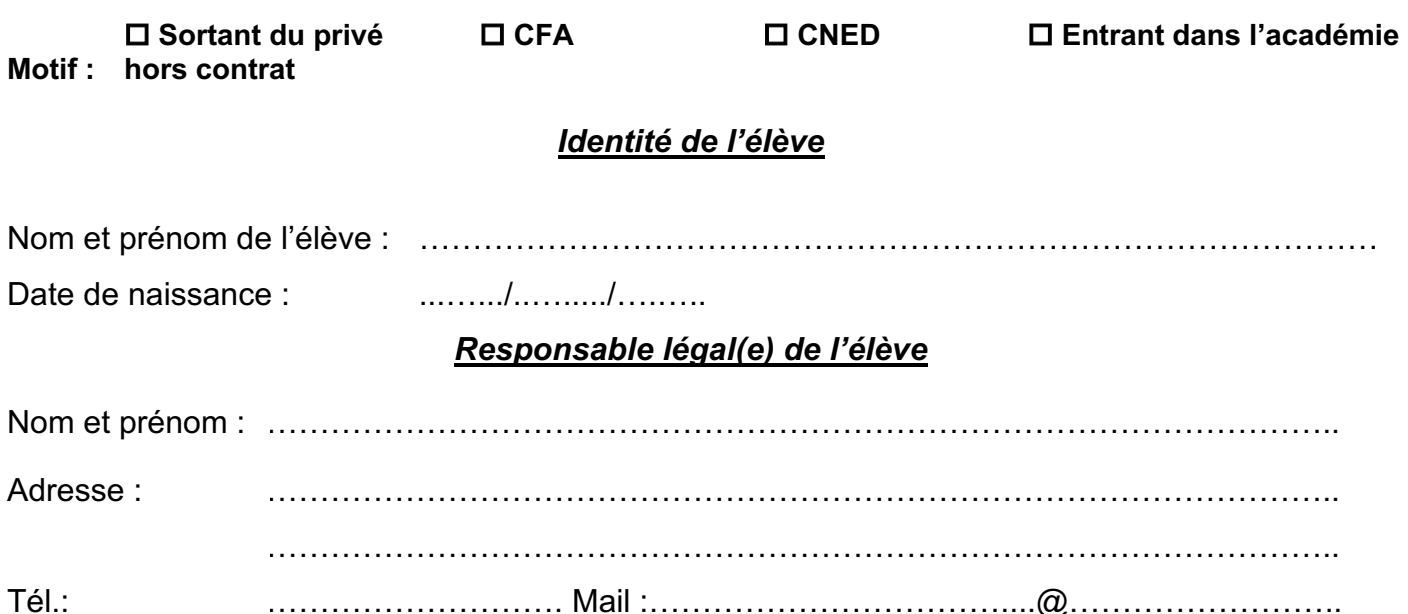

## *Scolarisation en 2021/2022*

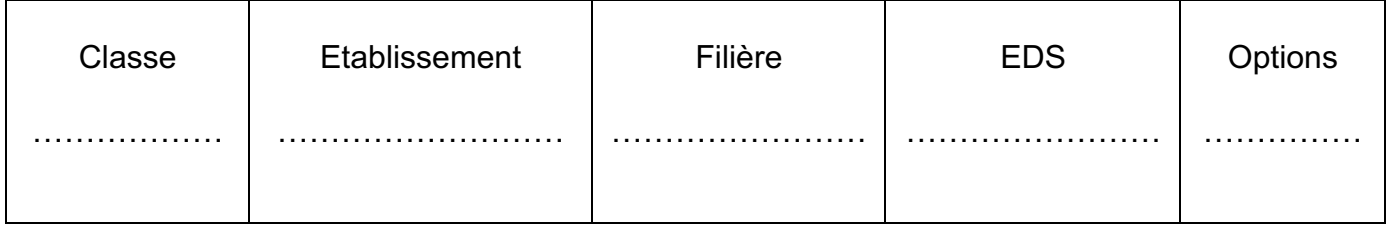

### *Scolarisation demandée en 2022/2023 (en fonction des places disponibles)*

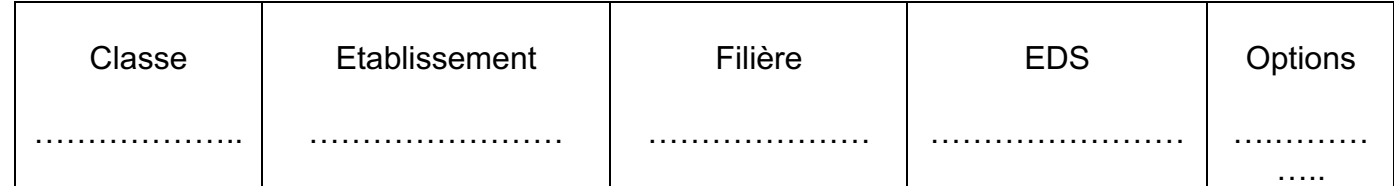

 $\Box$  J'atteste l'exactitude de l'ensemble des renseignements portés sur ce dossier

Fait à ……………………………, le ……../….…./…...…

#### **Signature du responsable légal**

#### *Photocopie des pièces justificatives à joindre obligatoirement au dossier : tout dossier incomplet ne sera pas traité*

Copie des pages du **livret de famille** sur lequel doivent figurer **les parents et l'élève concernés**

Récapitulatif de saisie des vœux signés par les parents

Copie bulletins de l'année scolaire en cours (si possible le numéro 3 qui mentionne l'orientation scolaire)

 Copie d'un **justificatif de domicile à l'adresse de la demande à la Martinique de moins de 3 mois** (facture EDF, eau, quittance de loyer ou copie de bail).

## **Demande d'inscription au Lycée d'enseignement général ou professionnel d'élève issu d'un établissement Public ou Privé, de la 2nde à la Terminale**

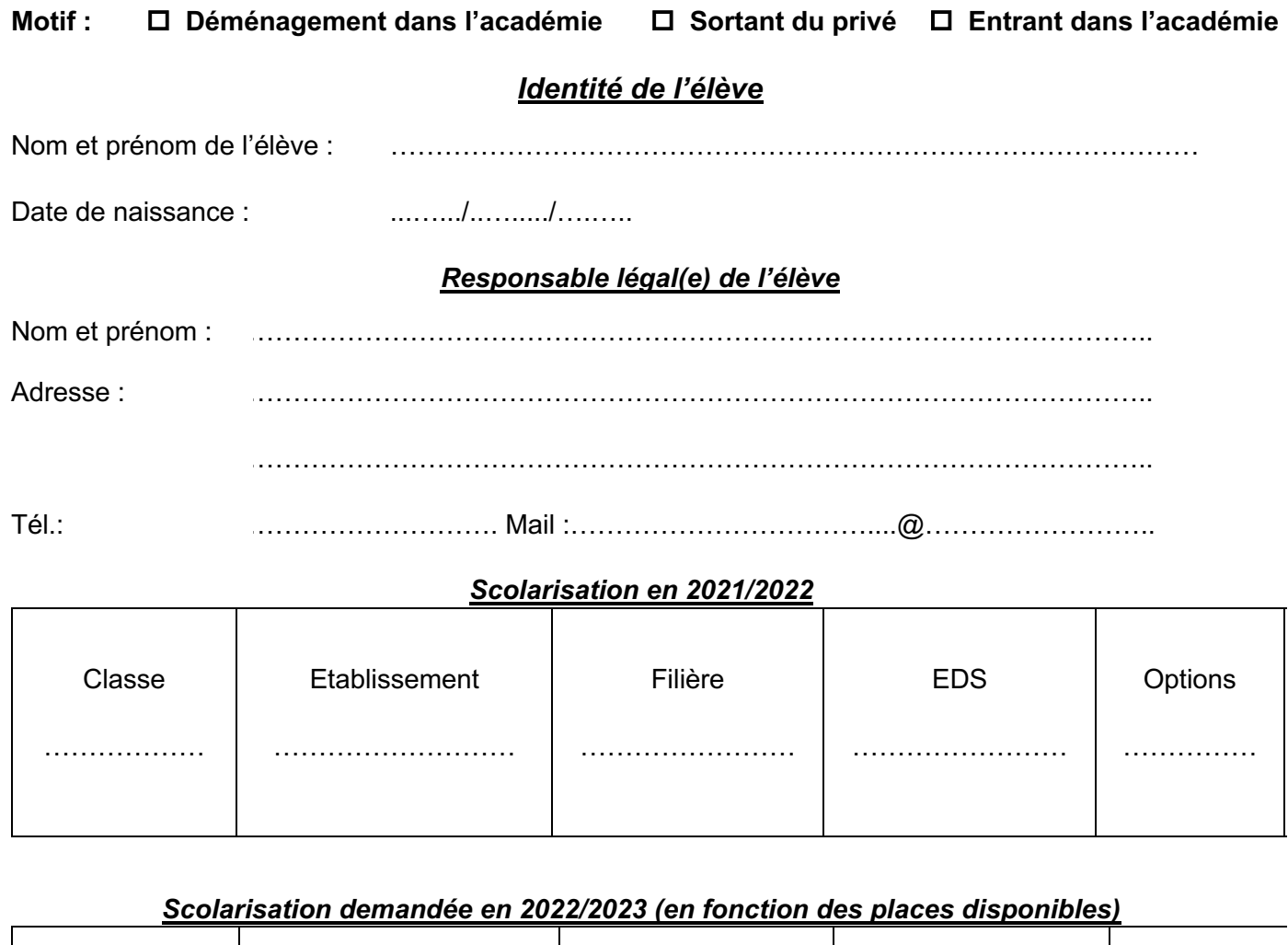

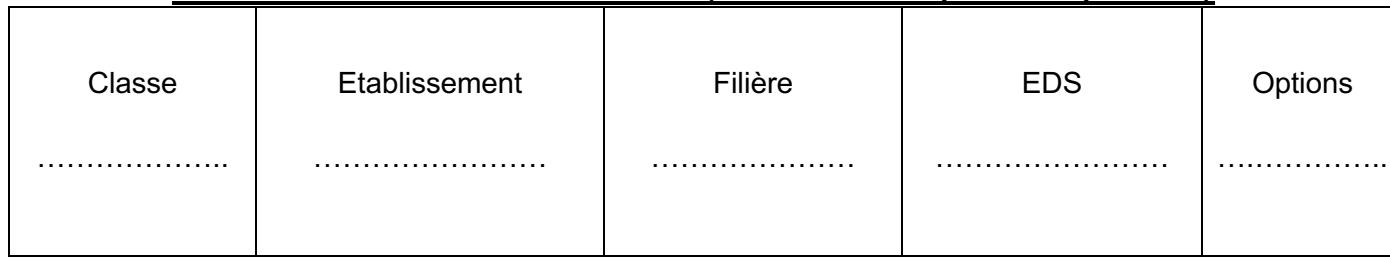

□ J'atteste l'exactitude de l'ensemble des renseignements portés sur ce dossier

Fait à ……………………………, le ……../….…./…...…

# **Signature du responsable légal**

## *Photocopie des pièces justificatives à joindre obligatoirement au dossier : tout dossier incomplet ne sera pas traité*

o Copie des pages du **livret de famille** sur lequel doivent figurer **les parents et l'élève concernés**

o Copie bulletins de l'année scolaire en cours (si possible le numéro 3 qui mentionne l'orientation scolaire) ou un certificat de scolarité o Pour les **entrants** dans l'académie et **ceux qui emménagent** en 2022 ou en 2023 : Copie d'un **justificatif de domicile à l'adresse de la demande à la Martinique de moins de 3 mois** (facture EDF, eau, quittance de loyer ou copie de bail)

o **En cas de séparation**, le jugement établissant l'autorité parentale et fixant la résidence de l'enfant **ou** le cas échéant l'autorisation de scolarisation de l'autre parent et la copie de sa pièce d'identité

□ 1 enveloppe à fenêtre timbrée (*uniquement pour les envois par voie postale*)

Le dossier **COMPLET** doit être adressé **de préférence** par mail au : **ce.dmveinscriptions@ac-martinique.fr** ou par voie postale : **Rectorat de la Martinique - Division des Moyens et de la Vie de l'élève** Les Hauts de Terreville – 97279 SCHOELCHER Cedex.